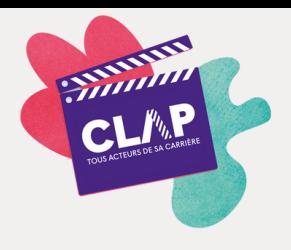

Créer une alerte

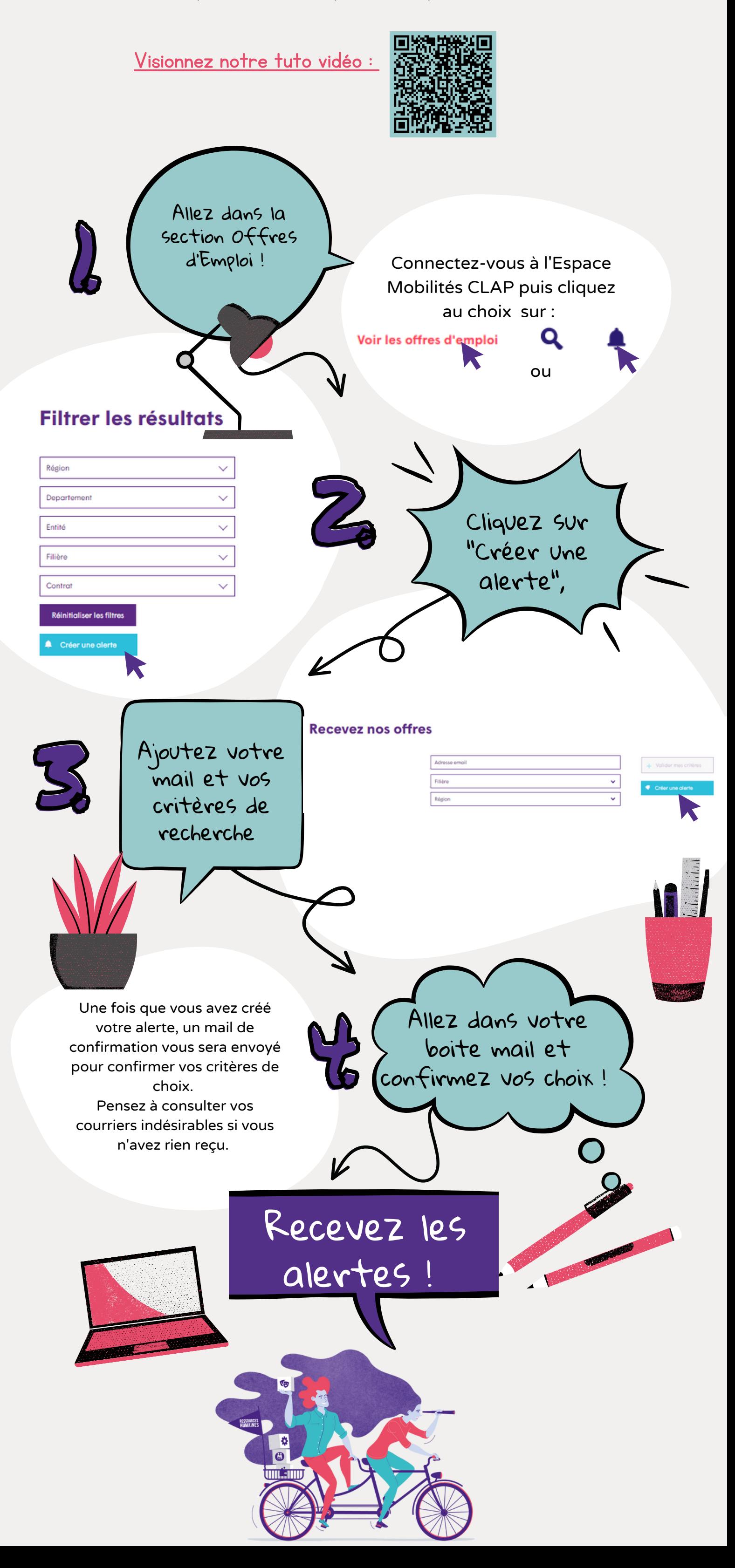

Vous vous êtes rendus sur l'Espace Mobilités CLAP https://mobilites.groupevyv.fr/ à la recherche d'une offre d'emploi qui vous correspond au sein du Groupe VYV mais vous ne trouvez pas votre bonheur ? N'hésitez pas à créer une alerte pour être informé dès qu'une annonce qui peut vous correspondre est publiée !